**Modulo predisposto ai sensi dell'art. 48 del D.P.R. n. 445/2000, da presentarsi in luogo della certificazione rilasciata dall'INPS, dall'INAIL e dalla Cassa edile, attestante la regolarità contributiva** 

> Alla Provincia Regionale di Palermo Via Maqueda,100 90133 PALERMO

**Oggetto:** Lavori di consolidamento e sistemazione dei tratti dissestati. S.P. n°8 di "Valledolmo" B° Piano degli Ziti – Valledolmo – B° Fontanamurata.

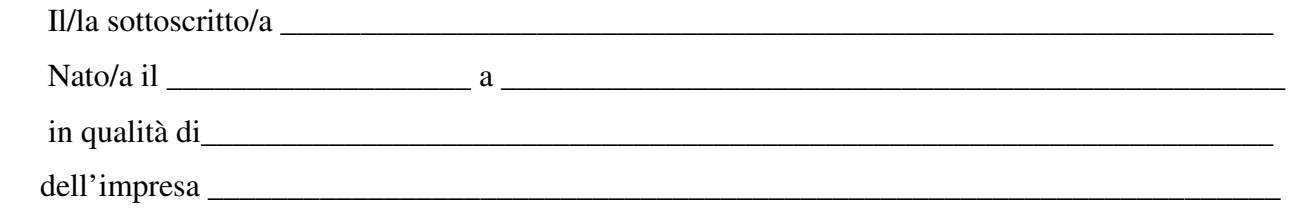

Ai sensi degli articoli 46 e 47 del DPR 28 dicembre 2000 n. 445, consapevole delle sanzioni penali previste dall'articolo 76 del medesimo DPR 445/2000, per le ipotesi di falsità in atti e dichiarazioni mendaci ivi indicate,

## **DICHIARA**

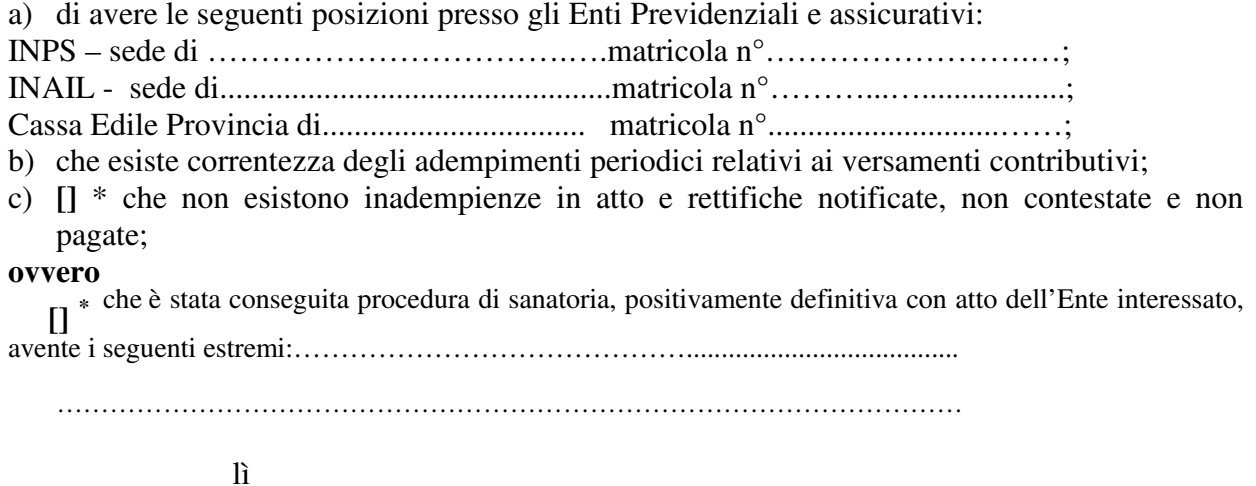

FIRMA

\* Barrare la casella che interessa.